### $\blacktriangle$ ≣≣ Ξ

**www.quanta.org.uk**

### **CONTENTS**

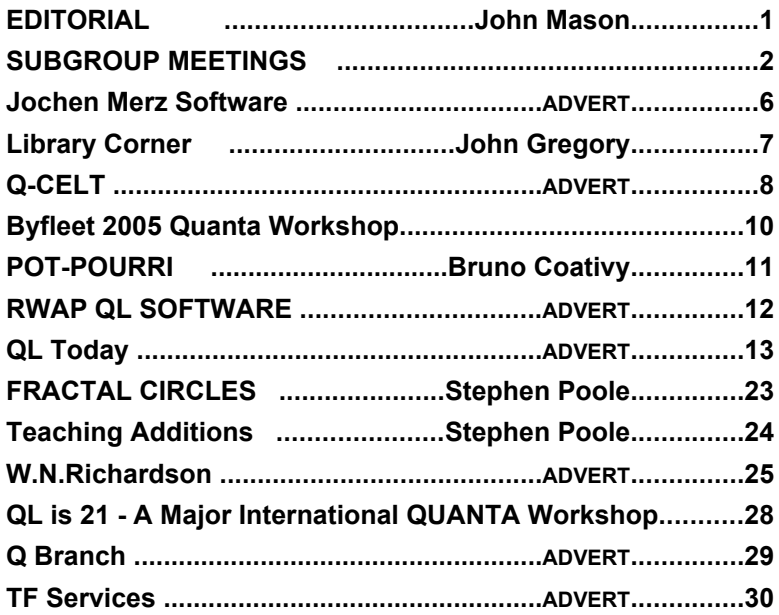

### **Volume 22 ISSUE 5/6 Jun/Jul 2005**

#### Information on The Group

Membership of QUANTA, the independent QL user group is by annual subscription. The Membership secretary can supply full details. Copies of the group's constitution & annual accounts are available from the Secretary. There is an extensive software library. There are active national and international subgroups. Details are given in the Welcome Booklet Disk.

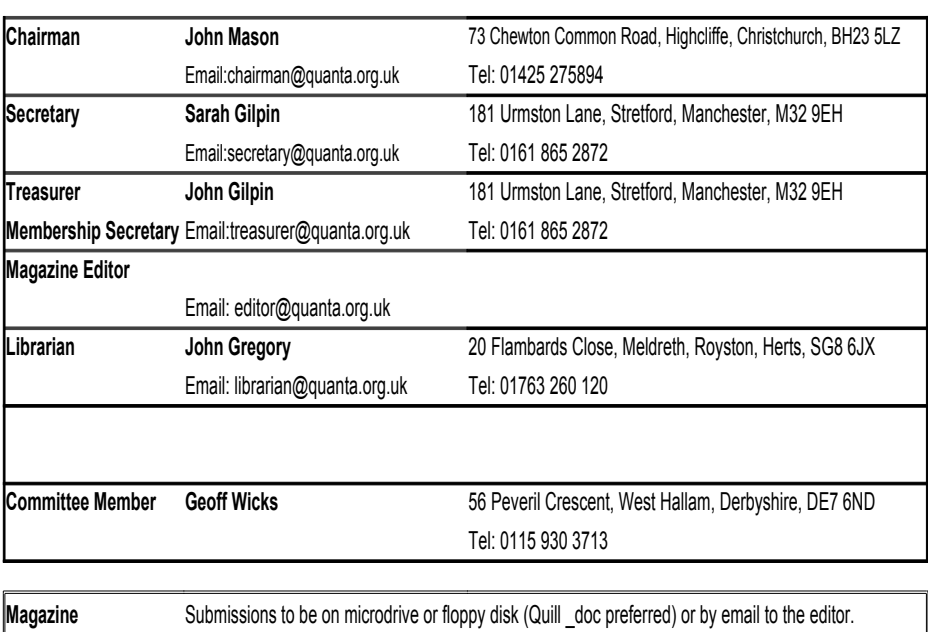

### Quanta Committee - 2005/2006

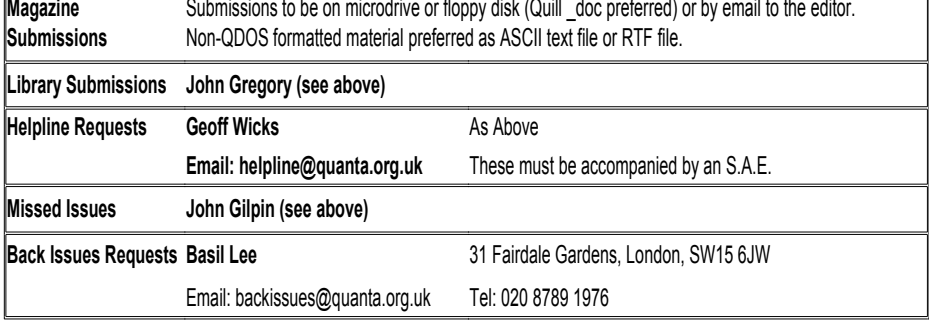

*Quanta reserves the right to publish or to reject or edit any material submitted. The opinions expressed are solely those of the contributors. Members private small ads free (up to 50 words). Non-members private small ads (& members after 50 words) 50p per 10 words. Block ads, Single issue Full page £10, Half page £5, Whole Year Full page £50, Half page £25. Terms strictly cash with order. Receipt if requested. All copyrights and trademarks are hereby acknowledged.*

You noticed, I am sure, that in the April/May issue of Quanta Magazine Roy Brereton announced that that issue was his last as Editor. Roy made a very good job of editing the magazine, and we shall sorely miss him in that role.

There is a volunteer, in the wings, to take on Editor of the magazine and I expect him to take over very quickly.

I am therefore acting editor for this issue.

Summer holidays are just upon us, and many of you will be lifting your heads for a few minutes from computing. Go, enjoy your break and come back refreshed to get back computing in September.

However before you go  $- I$  am hoping to see you at "QL is 21" on the weekend Saturday 29th / Sunday 30th October at the Ibis Hotel, Portsmouth.

We will be celebrating both the 21st Anniversary of the launch of the Sinclair QL and the 21st Birthday of QUANTA. It promises to be a very good weekend, including speakers and a celebratory dinner on the evening of Saturday 29th.

Going to stay at the Ibis for the weekend? Quanta has negotiated a special rate of £42.95 per room per night. Extended continental breakfast is £4.95 per person.

These rooms are not book able through Ibis central booking service

It is essential you book your accommodation direct with the Ibis Hotel, Portsmouth either by telephoning ++44(0)23 9264 0000 or in writing to The General Manager, Ibis Hotel, Winston Churchill Avenue, Portsmouth, Hampshire PO1 2LX, United Kingdom.

In making your reservation it is important to tell Ibis Hotel, Portsmouth that you are attending the "QL is 2!" Computer Conference which is being held there on Saturday 29th and Sunday 30th October 2005.

Finally when you have made your reservation please tell Roy Brereton that you have done so, so that, if necessary, he can seek an additional allocation of rooms and no would be attendee is turned away.

Our Treasurer, John Gilpin, asks me to remind members who renew their subscriptions mid year that July is here and subscriptions are now due.

Finally please send copy for the August/September 2005 issue of QUANTA Magazine to me as Chairman - for my address see inside front cover of this issue. Thank You!

### **SUBGROUP MEETINGS**

#### **THE BIRMINGHAM BRANCH QL & 68000 User Group**

This long-running group has moved back to its previous venue, the Queens Head pub in the City Centre. Meetings remain open to Quanta members and non-members alike. The Queens Head is in Steelhouse Lane, Central Birmingham, four minutes walk from Snow Hill main-line railway station and has ample street parking nearby.

Meetings are usually on the first and third Monday of each month (but not on Bank holidays unless the previous one was cancelled for that reason). After your first meeting you're expected to pay £1 each time towards the organisation and monthly newsletter costs - except once a year when the group pays all those who attend a pound instead (We provide food twice a year for those who attend the AGM and the group's birthday party) and at meetings we discuss all sorts of things, QL-related and otherwise, usually from about 8:20pm onwards till 10:30 or later. The group owns QL hardware, a disk library and subscribes to relevant magazines. People can join the mailing list for £3.50 per year, even if they can't attend regularly.

The contact number remains Mike Bedford White's, on 0121 708 2560, anytime after 11am.

#### **EAST ANGLIAN QL USER GROUP**

Meetings happen on the 1st and 3rd Sundays of the month at Bramerton Village Hall. Bramerton is just south of Norwich. They start at 1pm and end at 5pm. There is free parking on site, and tea/coffee is also provided free. If you can, please bring your QL system, all welcome.

Tarquin Mills <speccyverse@ntlworld.com> or Tel:01603-470399

#### **QUANTA DORSET SUBGROUP**

Meetings are held at the Merley Community Centre in Harrier Drive, Merley just south of Wimborne Minster. All are welcome. Normally on the second Sunday of each month .

John Meadows Tel: 01202 576189, or John Mason, 01425 275894.

#### **LONDON QL AND QUANTA GROUP**

We meet in the basement of the Borough Welsh Chapel, 90 Southwark Bridge Road, London SE1. This is almost opposite the junction with Marshalsea Road, at the other end of which, 5 minutes walk away, is the Borough Underground station. Parking easily available in Southwark Bridge Road for road users, cyclists welcome. The hire of the hall is £30 a year, and tea/coffee is provided at a small charge. Please bring your QL equipment if possible, all types welcome e.g. PC portables running emulators. 2.00 p.m. to 6.00 p.m. on the second Sunday of every month.

Malcolm Cadman: Tel. 020 8691 5780; email: ql@mcad.demon.co.uk

#### **NEMQLUG - THE NORTH EAST MANCHESTER QL USER GROUP**

181, Urmston Lane, Stretford, Manchester. M32 9EH (Near Junction 7 of M60 Motorway - Was Junction 7 M63 Motorway). Our informal meetings start at 7-OOpm and finish at 11-OOpm. All welcome.

Meets on the last Thursday of each month (except December).

John/Sarah Gilpin 0161-865 2872 (gilpins@ic24.net) or John/Alison Southern 01625-850067. (tarragon@bigfoot.com)

#### **SCOTTISH QL USERS GROUP**

SQLUG meets at George Gwilt's every second Sunday in the month. Please contact George Gwilt before coming to get the location.

Geogwilt@aol.com

#### **SOLENT SUBGROUP**

Meets at Botley Market Hall, all welcome. Park at the back and use side entrance.

1st Saturday of the month from 2.00 pm to 6.00 pm.

Graham Evans, tel: 023 8040 3350.

#### **SURREY QUANTA SUBGROUP (SQSG)**

Venue is St Giles Church Hall, Ashtead. (This is the other side, towards the downs, of the main Epsom - Leatherhead road, up Park Lane which is at the Epsom end of the town).

From 8.00 to 10.30 pm on the last Wednesday of each month, except **December** 

Ken Bain 01932 347 432 (to midnight), kenb@bcs.org.uk

#### **SUSSEX QL USER GROUP**

Currently without a meeting place, anyone interested should contact Keith Mitchell or Roy Wood.

Roy Wood, 01273 386030 or Keith Mitchell, 01903 742263.

## **Independent QL Users Group**

World-wide Membership is by subscription only, offering the following benefits: Bimonthly Newsletter – up to 40 pages Massive Software Library – All Free ! Free Helpline and Workshops Regional Sub-Groups. One near you? Advice on Software and Hardware problems Subscription just £14 for UK members Overseas subscription £17

Barclaycard: Visa: Access: MasterCard: Accepted

**\*Now in our Twenty Second Year\***

Further details from the Membership Secretary

**John Gilpin, 181, Urmston Lane Stretford, Manchester, M32 9EH Tel. +44 (0) 161 865 2872 or**

**Visit the Quanta Web Site** *http://www.quanta.org.uk E-mail: membership@quanta.org.uk*

### **Next QUANTA Sponsored Event**

**Surrey Quanta Sub-Group and London QL and Quanta Group present**

### **Byfleet 2005 QUANTA Workshop**

### **On Sunday 25 September 2005, from 10am to 4 pm**

**Jun/Jul 2005**

**Page 5**

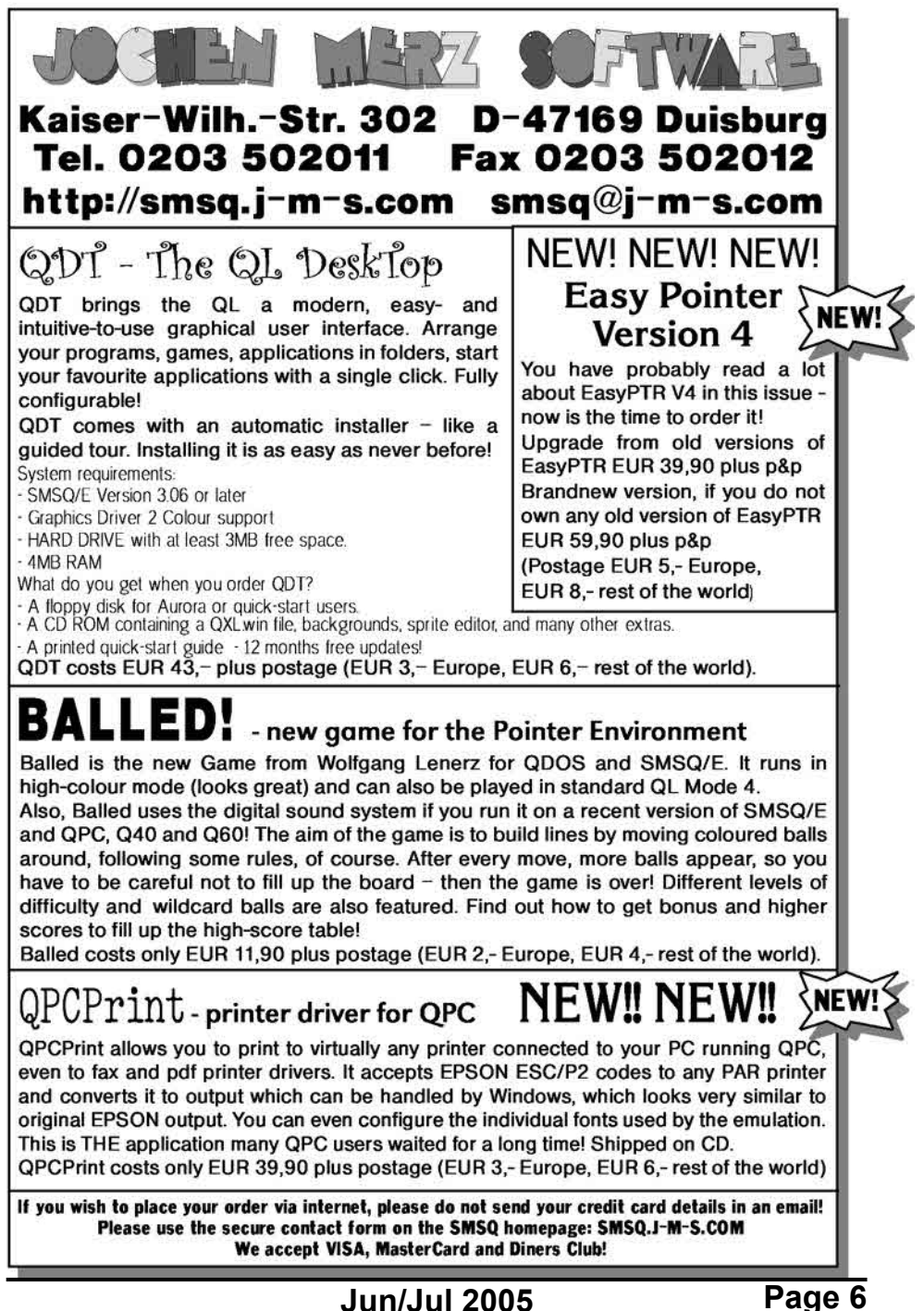

#### **Library Corner Corner Communist Communist School John Gregory**

Since the AGM I have taken over the position of Librarian as well as Software Editor so all library matters should now be directed to me. The main news is that the Library CD has now been relaunched at a much lower price. It now costs £2.00 including postage. To simplify matters the DOS directories have been removed and supporting text files updated. I have included an easier way to access the Library Guide LG 01, directly from the CD. It has been updated to reflect the current methods of obtaining library material.

It is worth pointing out that the programs on the Quanta Library CD can be accessed and copied from a real QL if you have a suitable drive attached to an Aurora/ Qubide setup and the program QCDEZE from the library.

A small point: if CD-based QXL.WIN files are copied to a hard drive for modification the read-only attribute of the copy must first be changed for this to work.

The zipped version of the library on HD discs has been discontinued because the effort of maintaining it is not justified by the market for it.

The cost of the CD is now so low that there will not be many cases where a large number of floppies will be preferred. However we will continue to support all formats for those with older equipment.

# **Quanta Magazine Q-Celt Computing**

Specialists in QL specific CD's and DVD's, Hardware and Software.

c/o Darren Branagh, Gortnaclassa, Cong, Co.Mayo, Ireland. Tel: (+353)86-8100090. Email: dbranagh@cmsperipherals.com

### **PLEASE NOTE OUR NEW POSTAL AND EMAIL ADDRESSES!!**

And…..

Just to let you know, we are still very much alive!! We have been sadly missing from many of the recent shows due to family and work commitments – but we are still in business!! (honest!!)

So, if you are looking for the widest range of QL CD-ROM's, and DVD's, or some older hardware or software – then please contact us on any of the above methods – we don't bite!!

## **CALL OR EMAIL US TODAY!!**

We accept cheques made payable to D.Branagh, credit cards (by prior arrangement only) money orders, bank drafts, and even cash!! Due to stock levels and work commitments, please allow up to 14 days for delivery., though we will try to be at prompt as possible.

There is just one submitted program to mention. Steven Poole has submitted his and Bruno Coativy's Tally Sort routines (version 1.00). These are machine coded procedures accessible from S(uper)Basic which allow high speed sorting of integers - up to 32768 of them as an array in ascending or descending order. The frequency of each integer is also returned as second array. The assembler source is also provided. Ask for disc MA 03.

We have an author working to create new versions of Quill and Archive that will take advantage of the new high colours using QPC2 and which will add other features as well. Watch this space!

I can announce that Dilwyn Jones has made a very large quantity of his Public Domain material available to Quanta members, in the form of five CD's. These will also be available at £2.00 each including postage. The titles are:

> QL Documentation version 2.71 QL Emulators version 1.27 Line Design Clipart QL Literature The Dilwyn Jones PD Library

The data is generally presented in the form of a large QXL.WIN which allows direct access from QPC2. Dilwyn's CDs commonly contain the data as zipped files in addition. These can then be read on a real QL running SMSQ/E and then unzipped using ACP.

#### SURREY OUANTA SUB-GROUP AND LONDON OL AND OUANTA GROUP PRESENT

### **Byfleet 2005 Quanta Workshop**BYFLEET 2005 QUANTA WORKSHOP

ON SUNDAY 25 SEPTEMBER 2005, FROM 10AM TO 4 PM

This year the London Group and the Surrey Group are combining their annual shows into Byfleet 2005.

Byfleet is just inside M25, between ins 10 & 11, and the Hall is just South of A245.

From M25, in11:go East towards Weybridge, then turn right (South) onto A318 and follow it to Brooklands (now a business park), then through the old racetrack, turning right onto A245. Turn left at second roundabout, left at little roundabout, and Hall is on right.

From M25, in10; take A3 towards London, left onto A245 towards Woking at next junction, (Painshill). After A318 joins, turn left at second roundabout - see above. (Or you can take the earlier left fork into Byfleet, go right at first small roundabout and left at the next, by the green.)

From A3, either direction; leave at Painshill junction with A245 Cobham/Woking head for Woking.

By train; Byfleet & New Haw is on the Waterloo Woking line. It's 12 to 15 mins walk. Don't go through Brooklands - carry on down the old road, across the A245, and on to the green, then turn right.

Free Parking, and all the usual attractions. If that isn't enough, Brooklands Museum (aircraft and motor racing) is just up the B374: or there's a Bus Collection on the A245 to Cobham: or the RHS Gardens at Wisley (RHS Membership needed on Sundays).

Up-to-date informtion with a link to more maps, is on www.sadeye.co.uk. Or call Malcolm Cadman, 020 8691 5780, ql(at)mcad.demon.co.uk or Ken Bain, 01932 347 432 (to 1am) kenbbb(at)ntlworld.com

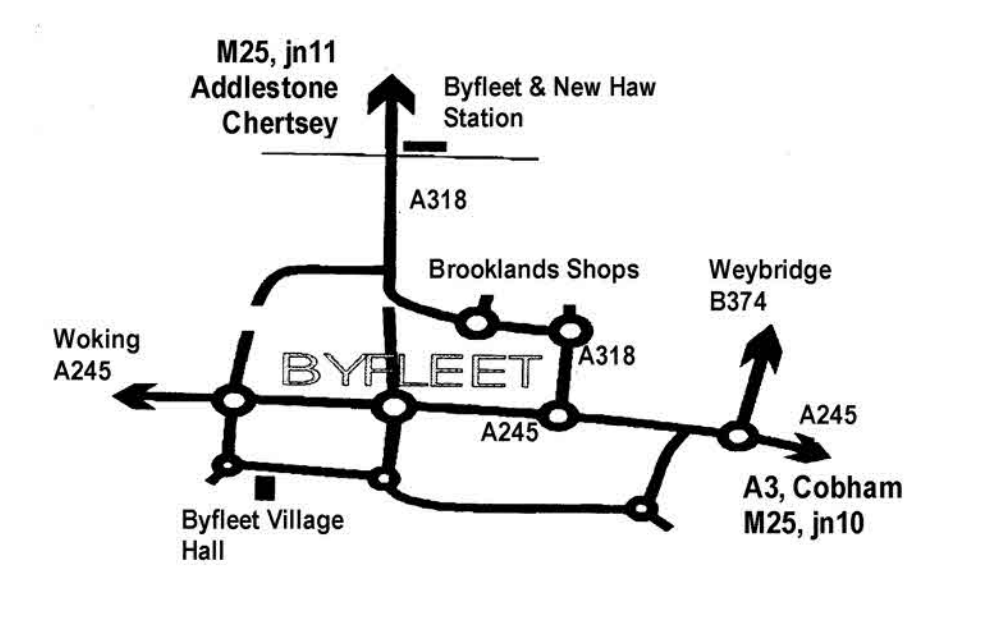

**POT-POURRI Bruno Coativy** 

This time, no complaints. Just answers...

N.B. by the time you read this, the programmes included in this article should be available from the QLCF and QUANTA Libraries.

#### **CHESS**

In response to G P Carnes's letter (Quanta Volume 21, Issue 11/12, page 29), please find below a patch that makes CHESS useable from a floppy. I hasten to add that it's only relevant to PSION CHESS v2.01. This version contains a CHESSC file which is 66572 bytes long.

Here is the list of files of my master cartridge:

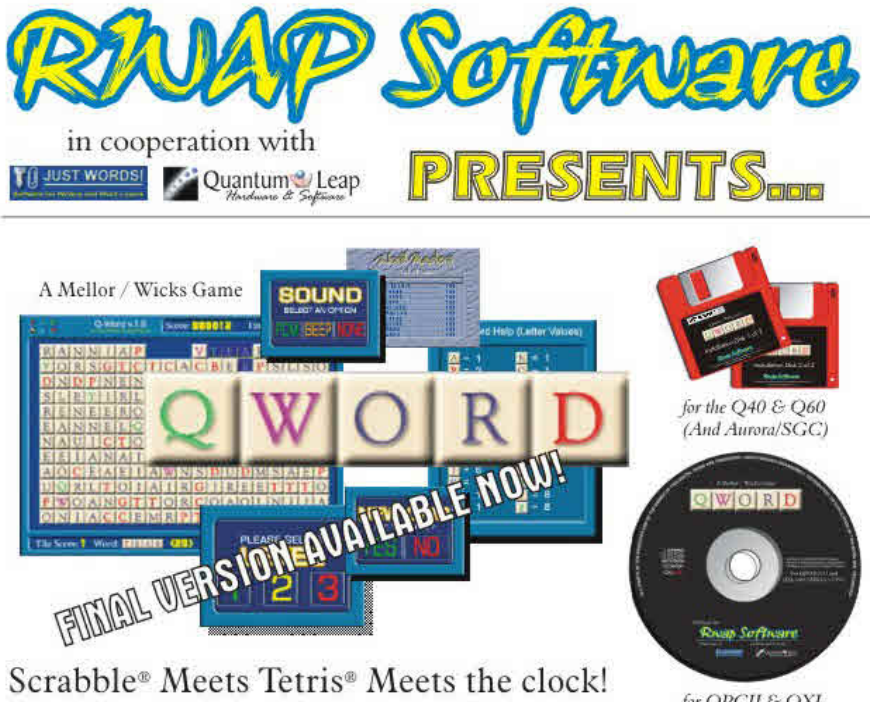

In glorious colour and digital sound! (Aurora too!)

for OPCII & OXL

For the first time in the history of the QL, a truly high colour, digital sound \*really\* addictive game, in superb 1024 x 512 (640 x 480 on OPC/QXL and \$12 x 480 on the Aurora) high colour. SMSQ/e is NOT needed for the Aurora (and soon for the Q40/60) but it is recommended The innovations are too many to mention but let's just say that the surprises start with its user-friendly installer which is unlike any other!

The object of the game is to clear letter tiles from the grid by using them to form words. Points are based on the length of the word and the letters used. Simple, yet addictive!

£20

 $f20$ 

 $620$ 

£10

#### **PRICES**

QWord for QPC2/QXL (CDROM) QWord for Q40/Q60 (HD FDD) QWord for Aurora/SGC (HD FDD) Add Pword (500,000 word UK dictionary)

**LANGUAGES** 

Each version is supplied with one dictionary (normally the OSPD UK English Scrabble Dictionary).

However, QWord can also be configured to use the following alternative language grids:

#### Dutch, English (USA), English (UK), French & German

Specialist OTYP dictionaries for each language have been produced, which removes the need for accented characters in the foreign languages

You can choose ANY one dictionary to be supplied with OWord.

Alternatively, order additional dictionaries for £2 per dictionary.

If you want more than one version of QWord (eg. to play on Aurora as well) - add £5 for each additional version.

#### SPECIAL OFFER! FOR AURORA/SGC USERS BUY Q-WORD WITH Colour Drivers version of SMSQ/e for the SGC

**ONLY £50!!** 

**CAMP SHAWARE**<br>26 Oak Road, Sheifield, Walsali, West Midlands WS4 1RG, United Kingdom Website: http://www.rwapsoftware.co.uk

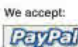

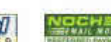

(PayPal/Nochex Payments to RWAPSoftware@aol.com, Cheques in £ sterling made payable to R. Mellor)

**Jun/Jul 2005**

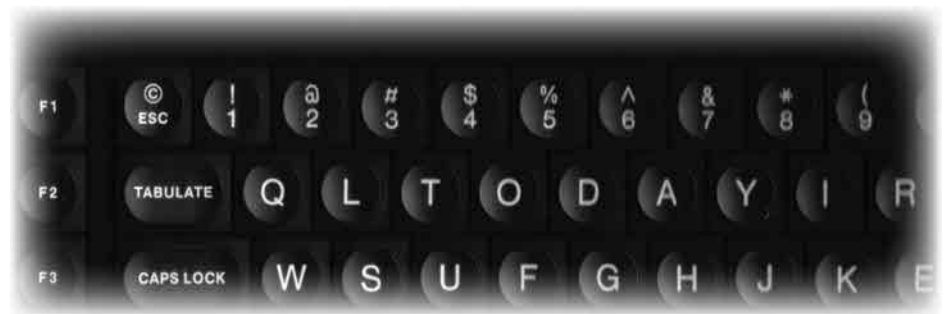

# **QL** Today

### The magazine for all QDOS SMSQ users published 5 times a year.

Volume 10 starts here!

Issue 1 of Volume 10 will be available mid June. Celebrating 10 years of providing top notch service and information to the QL community.

If you not returned your renewal forms please do so as soon as possible so you do not miss out.

Issue 9 saw the start of a new series to help people to get to grips with the new facilities, colours, emulators and hardware as well as many program reviews and super features.

You can subscribe by contacting:

Jochen Merz Software Kaiser-Wilhelm Str. 302, 47169 Duisburg, Germany Tel +49 (0) 203 502011 Fax +49 (0) 203 502012 email: jmerz@j-m-s.com

O Branch 20 Locks Hill Portslade, Sussex, BN41 2LB, UK Tel +44 (0) 1273 386030 (eves) Fax +44 (0) 1273 430501 email:sales@qbranch.demon.co.uk

#### web:www.altoday.com

**Jun/Jul 2005**

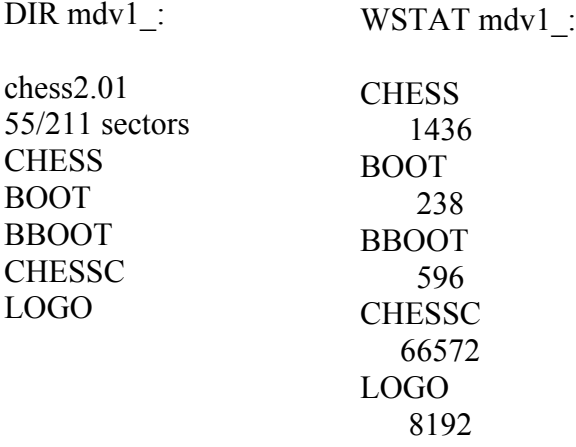

And here is the patch:

```
100 DEFine PROCedure s
110 SAVE O win1 ch201 bas CHESSPatcher1 bas
120 END DEFine
130 :
140 REMark CHESSPatcher1_bas
150 REMark by Bruno Coativy (1991)
160 REMark Makes CHESS useable from a floppy
170 REMark Applies to PSION CHESS v2.01
180 REMark (length of CHESSC file: 66572 bytes)
190 :
200 base=ALCHP(66572)
210 LBYTES "flp1 CHESSC", base
220 RESTORE
230 REPeat loop
240 IF EOF:EXIT loop
250 READ offset,word
260 POKE W base+offset, word
270 END REPeat loop
280 SBYTES O "flp1 CHESSC", base, 66572
290 RECHP base
300 STOP
310 :
```

```
320 DATA 8020,20085
330 :
340 DATA 14604,24582
350 :
360 DATA 17768,17402
370 DATA 17770,-4134
380 DATA 17772,13180
390 DATA 17774,25448
400 DATA 17776,2
410 DATA 17778,13180
420 DATA 17780,66
430 DATA 17782,12
440 DATA 17784,20032
450 DATA 17786,22679
460 DATA 17788,20085
470 :
480 DATA 18358,42
```
The above patch, which I made quite quickly in 1991 - just after purchase of the software - is based on my master cartridge. It was the most straightforward way to remove the protection.

In case it doesn't work, you can try the following patch:

```
100 DEFine PROCedure s
110 SAVE O win1 ch201 bas CHESSPatcher2 bas
120 END DEFine
130 :
140 REMark CHESSPatcher2_bas
150 REMark by Bruno Coativy (2005)
160 REMark Makes CHESS useable from a floppy
170 REMark Applies to PSION CHESS v2.01
180 REMark (length of CHESSC file: 66572 bytes)
190 :
200 base=ALCHP(66572)
210 LBYTES "flp1 CHESSC", base
220 RESTORE
```

```
230 REPeat loop
240 IF EOF:EXIT loop
250 READ offset,word
260 POKE_W base+offset,word
270 END REPeat loop
280 SBYTES O "flp1 CHESSC", base, 66572
290 RECHP base
300 STOP
310 :
320 DATA 8020,20085
330 :
340 DATA 13894,24576
350 :
360 DATA 14604,24582
370 :
380 DATA 17300,16962
390 :
400 DATA 17768,20032
410 DATA 17770,22679
420 DATA 17772,20085
430 :
440 DATA 18358,42
450 :
460 DATA 18972,24578
```
This one should work if your master cartridge - while being v2.01 - is not the same as mine in every respects, because it removes the protection at the deepest possible level. As an added bonus, it is shorter too.

The only other CHESS I own is a "Sinclair QL-Chess (PSION)". It comes with a standard "Sinclair design" box. But the cartridge is corrupted and I have only been able to retrieve files thanks to the "FORMAT ram1\_mdv1" command.

Here is the list of files of my master cartridge:

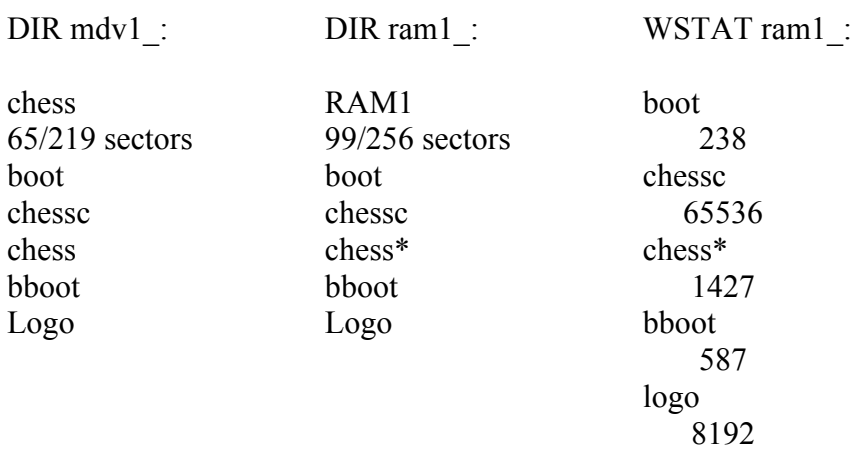

I don't know what version of CHESS it is but it seems older than the other one.

From the "boot" file, it is possible to see that the programme has been designed to operate at address 184064. This seems to entail that this version of CHESS is position-dependant. So, incompatibilities are likely to occur when used on an expanded QL.

It's possible that G P Carne owns another version of CHESS than the two described above, because he states his version requires the master cartridge to be in MDV1 at startup, whereas mine requires it to be in MDV2\_.

Please, can someone enlighten me as to the different releases of PSION CHESS?. T.I.A. I'm sure this would make the Editor happy. Any idea, Geoff?

Back to G P Carne's plea. Once unprotected, CHESS v2.01 works fine on a QL + GC combination. Nevertheless, It doesn't work on SMSQ (QXL2) and QPC2. But here, I suspect copy-protection isn't at fault. Various incompatibilities rather are...

#### **GRAPHIQL+**

I have been contacted by a QLer who was not satisfied with the way the user is expected to exit from the GraphiQL+ programme.

This is quite comprehensible since no provisions have been made to terminate cleanly. The programme is of the "To exit, push the RESET button" type.

Well, this is not true anymore thanks to the following SuperBasic programme:

```
100 DEFine PROCedure s
110 SAVE O win1 gqlp bas GQLPatcher bas
120 END DEFine
130 :
140 REMark GOLPatcher bas
150 REMark by Bruno Coativy (2004)
160 REMark Converts GraphiQL+ to a JOB
170 REMark To be executed by EXEC W with no JOBs
other than JOB #0 loaded
180 REMark "clean" termination by pressing
SHIFT+CTRL+ALT keys
190 :
200 base=ALCHP(37680)
210 LBYTES "flp1_GQLPlus",base+37680-37604
220 RESTORE
230 REPeat loop
240 IF EOF:EXIT loop
250 READ offset,word
260 POKE_W base+offset,word
270 END REPeat loop
280 SEXEC_O "flp1_GQLPlus",base,37680,4096
290 RECHP base
300 STOP
310 :
320 DATA 0,24650
```

```
330 DATA 2,0
340 DATA 4,0
350 DATA 6,19195
360 DATA 8,9
370 DATA 10,18290
380 DATA 12,24944
390 DATA 14,26729
400 DATA 16,20812
410 DATA 18,11008
420 DATA 20,8200
430 DATA 22,26368
440 DATA 24,12154
450 DATA 26,28674
460 DATA 28,20034
470 DATA 30,24576
480 DATA 32,12146
490 DATA 34,-20420
500 DATA 36,17
510 DATA 38,26142
520 DATA 40,3091
530 DATA 42,9
540 DATA 44,26136
550 DATA 46,3115
560 DATA 48,7
570 DATA 50,6
580 DATA 52,26128
590 DATA 54,20033
600 DATA 56,-19908
610 DATA 58,7
620 DATA 60,26112
630 DATA 62,11484
640 DATA 64,30208
650 DATA 66,29439
660 DATA 68,28677
670 DATA 70,20033
680 DATA 72,24576
690 DATA 74,11472
```

```
700 :
710 DATA 108,26220
720 DATA 110,28721
730 :
740 DATA 8618,26220
750 DATA 8620,28721
760 :
770 DATA 11530,24576
780 DATA 11532,-11498
790 :
800 DATA 12174,24576
810 DATA 12176,-12156
```
If the programme is to be executed on a QL together with at least a GC, the use of the SLUG command is advisable. Although using the programme without using the command would constitute an interesting challenge for experts of Shoot'em up video games...

#### **SMALL IS BEAUTIFUL**

Please find below another programme I have found on my hard disk. It goes without saying that I have absolutely no idea what it is for. Well, since QUANTA Magazine lacks material, maybe it is worth printing.

```
100 DEFine PROCedure s
110 SAVE O win1 gqlp bas XXXPatcher bas
120 END DEFine
130 :
140 REMark XXXPatcher bas
150 REMark by Bruno Coativy (2004)
160 REMark Certainly does something interesting
with the file "XXXXXXX"???
170 REMark Obviously, some talent is needed to
get the picture!!!
180 :
190 file$="XXXXXXX"
200 base=ALCHP(37604)
```

```
210 LBYTES "flp1 "&file$, base
220 POKE_W base+35840,24580
230 SBYTES O "flp1 "&file$,base,37604
240 RECHP base
250 STOP
```
#### **GRAPHIQL**

I purchased this graphical utility many years ago. I didn't try to de-protect it, because the manual seemed to imply that's indeed impossible!!!. Just kidding... In fact, it's really not worth the effort. By QDOS standards, it has been too badly written.

First, GRAPHIQL is a position-dependant programme. Which means that it executes perfectly on a bare, unexpanded QL, and it doesn't execute at all on an expanded one.

I can hear someone say "why not using TK2's RES\_128 command?". Of course, I immediately tried it. And of course it doesn't work either, because I have a 2MB ROMDISK connected. The ROMDISK - as is usual for directory devices - grabs some memory in RAM... that in this case is required by GRAPHIQL. BANG!!!.

Second, GRAPHIQL is driven by a set of - at most - 2 characters commands. There's a snag in that those characters are read by scanning the keyboard in the same way as the SuperBasic KEYROW keyword does.

This isn't mentioned on GRAPHIQL's jacket. And this makes GRAPHIQL pretty unusable on a keyboard which is not "QWERTY". Precisely, mine is "AZERTY". Scottish humour, I presume...

In fact, I suppose the authors have just forgotten that detail. This is probably why they later released GRAPHIQL+ which (whilst keeping the same keyboard reading principle) can also be menu-driven by means of a proprietary menu system. They also took this opportunity to make GRAPHIQL+ - at last - position-in dependant.

#### **Quanta Magazine THE QXL AND BIG QDOS/MSDOS FILES (IV)**

The example given in my last year's article (Volume 21, Issue 7/8, Page 31) is incomprehensible and doesn't work. The problem is not that it is a bad example, but that some characters have been lost. The presence of the backslash character in the text has certainly something to do with this.

In fact, it should read:

Well, how can we transfer a file?. Simple. Provided you have a QXL.WIN with enough free space on it, say on the M drive, type:

- QXLTOOL -W M:\WIN

...which indicates QXLTOOL which drive to use and gives it write permission

>WRITE J:\ZIP

...which copies the file J:.ZIP into the QXL.WIN file on drive M

>QUIT

...to exit QXLTOOL

#### **QUANTA MAGAZINE/QUANTA**

I've just read the Chairman's report 2005 in the Feb/Mar 2005 issue of QUANTA Magazine, and I would like to emphasize that the Magazine is - together with the Library - of vital importance for people who are unable to attend QUANTA Workshops. Geoff Wicks indirectly raised the point in his very interesting article entitled "WHERE ARE YOU?" published last summer.

As for the format, I would prefer QUANTA Magazine to stick with A5. On the one hand, that makes it visually different from QL-Today. On the other hand, is it reasonable to move from an A5 to A4 format in a period

of copy shortage?.

But what worries me mostly is the impressive decrease in membership: almost -10% in less than a year's time. It is to be noted that the decrease is more important for overseas members (-14.6%, thank you, Delwin: without your membership, it would have been -16.7%) than for UK members (-8.7%).

Long live the QL!

### **FRACTAL CIRCLES Stephen Poole**

In former editions of Quanta I have explored the domain of Linear Fractals. Since then, I have begun investigating regular Circular Fractals, still using the QL's superb Turtle Graphics system, (which was originally designed for computer novices), as it is compact and very logical.

The results gave a handful of basic designs, the most surprising being a Sierpinsky's Gasket made of nothing but circles! Try experimenting by modifying the variables on line 130 as follows:

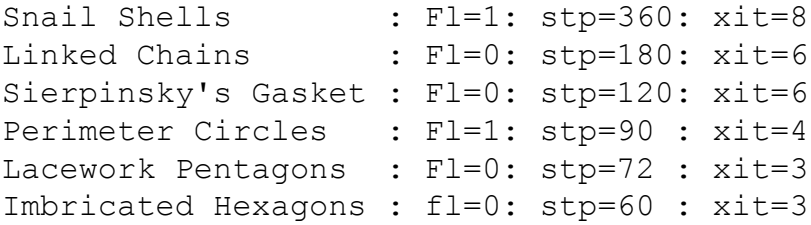

At first I wrote the program by hand on paper, whilst on holiday in the Alps, but when I later tried to run it, it did not work until I realised I had forgotten line 260. Recursion really does take a lot of care to get right, but is worth the effort when the programs get really compact.

Next I shall try my hand at Fractal Curves, again trying to use the LOGO language, (another name for Turtle Graphics). I have seen a few

interesting fractals printed in French QL books, but copyright means I have to design curves entirely of my own design.

If you have found any good recursive graphs, why not let the editor know?

```
110 REMark Fractal Circles bas, by S.Poole, v22feb2004
120 REMark Draws Fractal Peripheral Circles.
130 CLEAR: fl=0: stp=120: xit=6
140 OPEN#1,con_8: WINDOW 512,256,0,0: CLS: SCALE
12, -6, -6150 radius=2: INK 7: FILL fl: CIRCLE 0,0,radius:
FILL 0
160 Perimeter radius,0
170 BEEP 12345,67: i$=INKEY$(#1,-1): WINDOW
256,206,256,0: STOP
180 :
190 DEFine PROCedure Perimeter(radia,count)
200 LOCal angle,half,distance: half=radia/2:
distance=radia+half
210 IF count=xit: RETurn
220 FOR angle=0 TO 360-stp STEP stp
230 TURNTO angle: MOVE distance
240 FILL fl: CIRCLE R 0,0,half: FILL 0
250 Perimeter half,count+1
260 TURNTO angle: MOVE -distance
270 END FOR angle
280 END DEFine
290 :
```
### **Teaching Additions Stephen Poole**

Twenty-odd years ago, when my daughter started learning her three 'R's at school, I wrote programs to help her practice her arithmetic. She far more enjoyed training with the QL than with me, as that way she could keep her mistakes to herself until she became fully competent!

(EEC) W.N. Richardson & Co. Telephone & Fax: 01494-871319 Car phone: 07808 576118

6 Ravensmead **Chalfont St. Peter** Buckinghamshire SL9 ONB

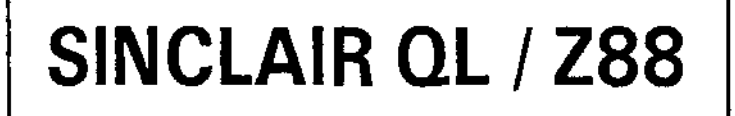

BACKUP OL WITH P.S.U. JS ROM - £85 JM ROM - £70 PART EXCHANGE ALLOWANCE - £15

WE DO REPAIRS, PART EXCHANGES, AND BUY Z88's & PARTS

NEW! CAMBRIDGE Z88 WITH 0Z4+512k Internal Ram £150 \* ALSO AVAILABLE, 512k RAMPACK £40 \* **3 Microvitec or similar monitors £40 each.**<br>All usual Spares, Interfaces, Repairs, and Part exchange QLs, and Z88 I still need Spectrums and parts, particularly interface ones. **Z 88 SPECIALS** Eproms 32k, FIVE for £10 128 k £10 each Rams 512k £35 each OL & PC COMPUTER USERS WILL FIND THE CAMERIDGE ZB8 ESPECIALLY USEFUL FOR WORK AWAY FROM THE DESKTOP, WITH TRANSFER PROGS DATA CAN BE SAFELY EXCHANGED WITH THEIR DESKTOP SYSTEM. W.N.RICHARDSON & CO CONTINUES TO PROVIDE FULL SPARES AND SERVICES FOR SINCLAIR COMPUTERS, QL & THE CAMBRIDGE Z88

At the time there were PC programs available for schoolchildren, but unfortunately they simply printed, for example,  $'3 \times 9'$  and checked the answers. So I decided to break down the arithmetic operations as we do them by hand, allowing a second chance at every level whenever mistakes were made, and thus allowing children to progress. Within a few weeks she had made considerable progress and soon became almost infallible....

For a long time I have intended to make these routines available to Quanta members, but somehow the relevant microdrive tapes seem to have got lost, so I have finally decided to rewrite them from scratch. The first installment is 'PLUS\_bas', which lets you select the number of numbers to add, the size of numbers to add, the number of retries per error, and finally gives a mark as a percentage. Zero percent is no error. (Can you get zero? Just try it with say 9 numbers and 19 figures with 1 retry!).

 Of course I could have written this program to race against the clock. But as that takes but two lines of SuperBasic, I decided to leave that little exercise up to you.....Extra complexity can always be included in any program, but I decided to keeps things simple. (For example, only positive numbers are allowed). Indeed, this routine was a stepping-stone for writing code to add numbers which greatly improve on the QL's 10-digit capacity. More on that in a forthcoming article perhaps....

At first you will have to explain how to use the program to children, as I do not wish to encumber the listing with yards of instructions, but they soon get the knack of it and greatly enjoy making progress.

Next time, subtractions, then multiplications and later still divisions. I regret that I didn't rewrite these routines years ago. At least they will be ready again for my grandchildren...

```
110 REMark PLUS bas, by S.Poole, v17may2005.
120 REMark LRUN under ODOS, or EXEC with SMSO.
130 REMark Hit ESCape key when done to quit.
140 CLEAR: OPEN#1,con_16: WINDOW 512,256,0,0
150 :
```

```
160 REPeat loop
170 REMark INITIALISE THE PROGRAM:
180 PAPER 2: CLS: CSIZE 0,0: STRIP 0: OVER 0
190 INPUT' How many numbers to Add (2-8)?'!p
200 SELect p: =2 TO 8 : =REMAINDER : GO TO 190<br>210 INPUT' How many figures long (1-25) ?''N
210 INPUT' How many figures long (1-25)?'!N<br>220 SELect N: =1 TO 25: =REMAINDER : GO TO 2
       SELect N: =1 TO 25: =REMAINDER : GO TO 210
230 INPUT' How many tries per figure(1-3)?'!k
240 SELect k: =1 TO 3: =REMAINDER : GO TO 230
250 n1=N+1: p1=p+1: p2=p+2
260 STRIP 0: PAPER 2: INK 7: CSIZE 3,1
270 CLS: DIM t$(n1,p2): er=0: tries=0
280 :
290 REMark INITIALISE THE GRID:
300 FOR i=1 TO p
310 FOR f=2 TO n1: t\ (f,i)=RND(0 TO 9): AT i,f: PRINTt$(f,i)320 END FOR i
330 FOR f=1 TO n1: t$(f,p1)='0': t$(f,p2)='0'
340 AT 1,1: PRINT ' ': AT 2,1: PRINT ' '
350 :
360 REMark CALCULATE FROM RIGHT TO LEFT:
370 FOR f=n1 TO 2 STEP -1
380 REMark Add the column:
390 n$=t$(f,p2): FOR i=1 TO p: n$=n$+t$(f,i)
400 IF LEN(n$)='1': n$='0'&n$
410 :
420 REMark GET THE SUM-LINE FIGURE:
430 calculate p1,f,n$(2)
440 t\frac{1}{5}(f,p1)=n\frac{2}{5}(2): AT p1, f: PRINT t\frac{2}{5}(f,p1)450 :
460 REMark GET THE CARRY-LINE FIGURE:
470 j=f-1: calculate p2, j, n$(1)
480 t$(j,p2)=n$(1): AT p2,j: PRINT t$(j,p2)
490 END FOR f
500 :
510 REMark GET THE INITIAL SUM-FIGURE:<br>520 calculate p1.1.t$(1.p2)
      calculate p1,1,t$(1,p2)530 t$(1,p1)=t$(1,p2): AT p1,1: PRINT t$(1,p1)
540 :
550 REMark EPILOGUE:
560 score=(er*100)/tries
570 AT p2,1: CLS 3
580 IF t$(1,p1)='0': AT p1,1: PRINT ' '
590 AT p+3,1: PRINT 'Errors:'!INT(score)&'%'
```

```
600 i$=INKEY$(#1,-1): so=CODE(i$)=27
610 IF so: WINDOW 512,206,0,0: CLS: CSIZE 0,0: STOP
620 END REPeat loop
630 :
640 DEFine PROCedure calculate (1, 2, 3$)
650 REMark CHECK FOR CORRECT FIGURE:
660 ct=1
670 i$=key$(1, 2): tries=tries+1
680 IF i\overline{s} = 3\overline{s} THEN<br>690 BEEP 12345.
      690 BEEP 12345,6
700 ELSE
710 er=er+1: BEEP 12345,67<br>720 REMark TRY AGAJN:
       REMark TRY AGAIN:
730 IF ct<k: ct=ct+1: GO TO 670
740 END IF
750 END DEFine
760 :
770 DEFine FuNction key$(dn,ac)
780 REMark FLASH CURSOR FOR INKEY$:
790 OVER -1: STRIP 4
800 REPeat loop2
        AT dn,ac: PRINT ' ': ky$=INKEY$(#1,15)
810 AT dn, ac: PRINT - . .<br>820 IF ky$<>'': EXIT loop2
830 END REPeat loop2
840 OVER 0: STRIP 0: RETurn ky$
850 END DEFine
```
#### **QL is 21 - A Major International QUANTA Workshop**

to mark the 21 st Birthday of the QL, and of QUANTA Will be held at Ibis Hotel, Portsmouth over weekend Saturday 29 th – Sunday 30 th October 2005 A 'One Stop' Event – Workshop and Hotel Accommodation ALL in One Place Special Programme for The Ladies ALL QL Users Welcome *(see website www.quanta.org.uk for further details)* General Organiser - Roy Brereton Workshop Programme - Geoff Wicks Non QL-ers Programme - Sarah Gilpin

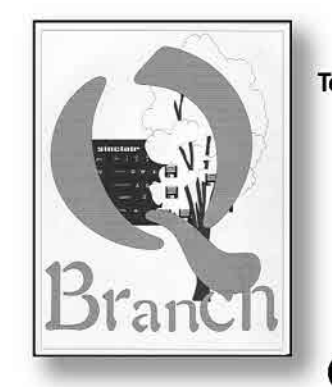

20 Locks Hill, Portslade, Sussex, BN41 2LB, UK Mobile: +44 (0) 7836 745501 email:sales@gbranch.demon.co.uk web www.qbranch.demon.co.uk

We can supply most programs available for ODOS/SMSO systems. We can sometimes supply second user hardware - contact us to see what is available because supplies can vary. We are also agents for QL Today - THE QL magazine.

### **QDT by Jim Hunkins**

It is a complete desktop replacement which gives users many of the advantages found on more modern systems. Fully self installing and configurable.

### £32.00

Come to a QL show and ask to see a demonstration or download a demo copy from our website. System requirements: Software SMSQ/E, OPAC2, GD2 Colour Drivers, Hardware: Aurora with Super Gold Card / Q40 or higher / QPC2

### **Aurora Motherboards**

We have a small number of new boards availabe. They can be supplied complete with Minerva and 8302 chips. With 8302 chip £50.00 with Minerva and 8302 chip £70.00 Second user Super Gold Cards in stock now. Second User Oubide £45.00 **Gold / Super Gold Card Batteries**  $£10.00 + carriage$ 

#### Keyboard Membranes - 1

Last Few, New QL Keyboards membranes. are available now ! £  $17.50 + p$ &P

### Text 87 patch!

The patch that allows QPC2 owners to run T87 in high colour mode for QPC 2, QXL, Q40 and High Colour Aurora systems. available now - only £9.00

**Jun/Jul 2005**

## **TF Services**

#### Compswitch

A UK 4-way trailing socket designed to switch off computer peripherals automatically when the computer is switched off, or (in the case of an ATX computer) when it auto-powers down. Compswitch has one control socket, and three switched sockets. Can be used with lights/hifi/monitors-ie a OL monitor can be used as a switch control.

#### $Cost £24$

#### superHermes

#### A major hardware upgrade for the QL

All Hermes features (working ser1/2 at 19200, independent baud rates/de-bounced keyboard/ keyclick) IBM AT kbd I/F // HIGH SPEED RS232 at 57600// serial mouse port and 2 other RS232 inputs// 3 VO lines // EEPROM

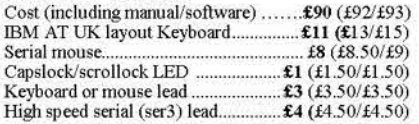

Hermes available for £25 (£26/£27) Working ser1/2 and independent input, debounced keyboard.

SuperHermes LITE: All Hermes features (see  $above$ ) + an IBM AT keyboard interface only. 

#### OL REPAIRS (UK only)

Fixed price for unmodified QLs, excl microdrives. QLs tested with Thorn-EMI rig and ROM software.

£27 incl 6 month guarantee

#### **Minerva**

The ORIGINAL system operating system upgrade

OTHER FEATURES COMMON TO ALL VERSIONS DEBUGGED operating system/ autoboot on reset of power failure/ Multiple Basic/ faster scheduler- graphics (within 10% of lightning) - string handling/ WHEN ERROR/ 2nd screen/ TRACE/ non-English keyboard drivers/ "warm" fast reset. V1.97 with split OUTPUT baud rates (+ Hermes) & built in Multibasic.

First upgrade free. Otherwise send £3 (+£5 for manual if requd). Send disk plus SAE or two IRCs

MKL., £40 (£41/£43) MKIL., £65 (£66/£67)

MINERVA RTC (MKII) + battery for 256 bytes ram. CRASHPROOF clock & I<sup>2</sup>C bus for interfacing. Can autoboot from battery backed ram. Ouick start-up.

#### **OL RomDisa**

Up to 8 mbyte of flash memory for the OL A small plug in circuit for the OL's ROM port (or Aurora) giving 2, 4 or 8 mbytes of permanent storage it can be thought of as a portable hard disk on a card. and reads at some 2 mbytes per second.

Think of it - you could fully boot an expanded QL,<br>including all drivers/SMSQ etc off RomDisq at hard disk speed with only a memory expansion needed.

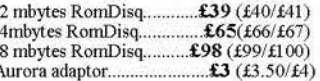

#### **MPLANE**

A low profile powered backplane with ROM port

A three expansion backplane with ROM port included for RomDisq etc. Aurora can be fitted in notebook case and powered off single 5V rail - contact QBranch for details. Two boards (eg Aurora and Gold Card/Super Gold Card/Goldfire fixed to base. Suitable for Aurora (ROM accessible from outside) & OL motherboard in tower case. Specify ROM facing IN towards boards, or OUT towards back of case.

#### **I2C INTERFACES**

Connects to Minerva MKII and any Philips I<sup>2</sup>C bus

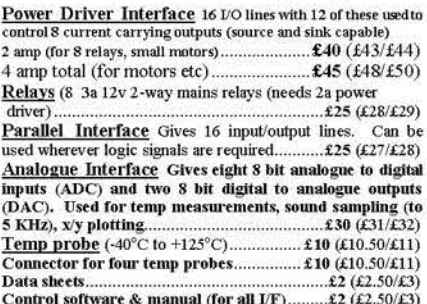

#### **OL SPARES**

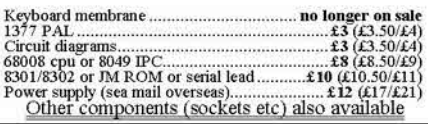

Prices include postage and packing (Airmail where applicable) Prices are: UK (Europe /Rest of world). Payment by cheque drawn on bank with UK address /postal order or CASH! I can no longer accept card payments as UK only does PDO transaction. SAE or IRC for full list and details 31 Oct 02

> 29 Longfield Road, TRING, Herts, HP23 4DG Tel: 01442-828254 Fax/BBS: 01442-828255 tony@firshman.co.uk http://www.firshman.co.uk